# **Hour of Code**

*How to Get Ready for Hour of Code Using the Pencil Code Tutorial*

#### **Basic Requirements**

Do you have:

- $\Box$  Laptops, desktop computers, or Surface2 w/keyboard or iPad2 tablets, with wifi or internet access?
- $\Box$  Enough computers to facilitate 2-3 kids per machine?
- $\Box$  Internet browsers such as Internet Explorer 10, Firefox, Chrome, or Safari?
- $\Box$  Access to the Pencil Code website:<http://pencilcode.net/> (Make sure it's not blocked by a firewall.)

#### **Pre-Prep**

Getting Ready for Your *Hour of Code*

- $\Box$  Confirm a date, time, and location
- □ Register for Hour of Code:<http://csedweek.org/participate>
- □ Review the Pencil Code materials:<http://event.pencilcode.net/home/hoc2013/> There are videos, lesson plans, handouts, waivers, etc.
- $\Box$  Print out activity handouts for all participants
- $\Box$  Get waivers submitted by all participants

### **Extras to Consider**

Enhance Your *Hour of Code* Experience

- $\Box$  Do you have a setup for a projector with sound? Can you get one set up to play the Pencil Code tutorials for the group?
- $\Box$  Will you need earphones for individuals to watch and listen to the tutorials without disturbing other participants?
- $\Box$  Would you prefer to use a handout, rather than the tutorial video? Please contact the Education Foundation[: http://masstlcef.org/contacts/](http://masstlcef.org/contacts/)

## **After Hour of Code**

Complete Your *Hour of Code* Experience

- $\Box$  Submit pictures, any of your great code, and waivers using the submission form on the Pencil Code page:<http://event.pencilcode.net/home/hoc2013/feedback.html>
- $\Box$  After receiving your Participation Certificate from the Education Foundation, hang it where everyone can see it!
- $\Box$  Check out the Pencil Code website and see what others did.
- **KEEP CODING!!!**

## **Thank you for participating in Hour of Code!**

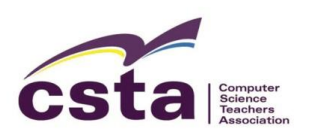

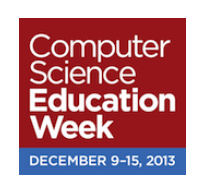

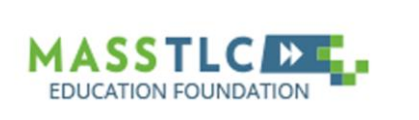

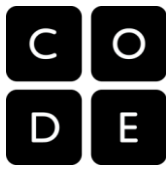

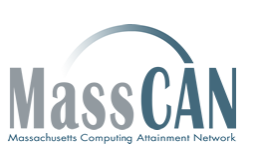